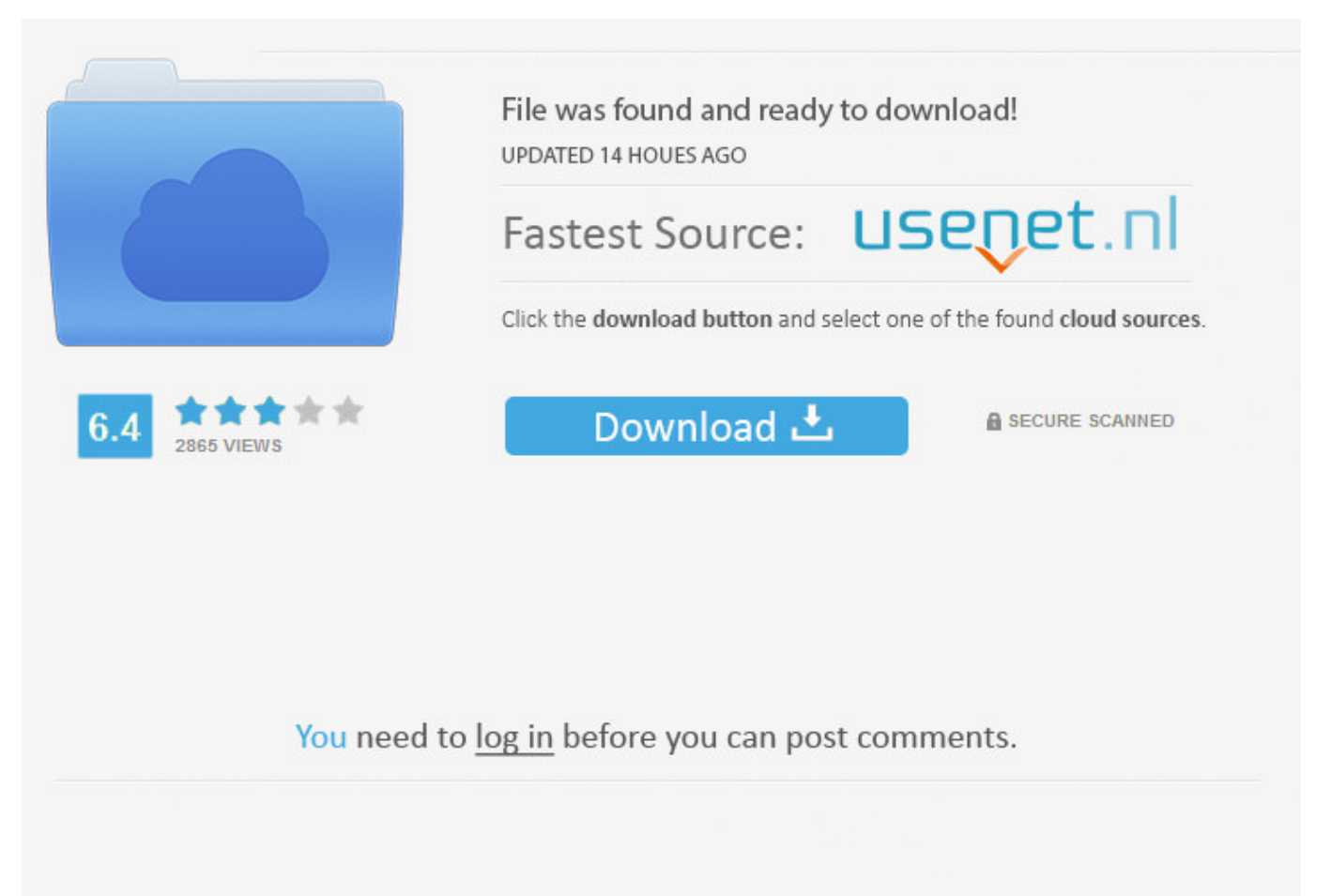

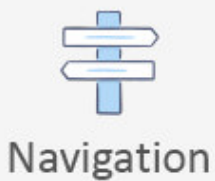

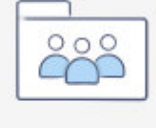

```
Registration
```
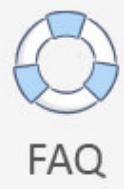

Mscorlib Dll Could Not Be Found ->>> [DOWNLOAD \(Mirror #1\)](http://sitesworlds.com/uvula/dummy/peeked/premises.sagittarian?&ZG93bmxvYWR8N25kTWpFM2ZId3hOVEUxTWpJMk1qTXhmSHd5TVRjM2ZId29UVTlPVTFSRlVpa2dXVzlzWVNCYlVFUkdYU0I3ZlE=tonsillectomy&townes=bXNjb3JsaWIgZGxsIGNvdWxkIG5vdCBiZSBmb3VuZGxramgbXN)

Repair mscorlib.dll not found or missing error in Windows by downloading mscorlib.dll, Microsoft Common Language Runtime Class Library for Microsoft .NET Framework or .This article tells you if mscorlib.dll is safe and provides effective & easy steps to fix mscorlib.dll . dll. The specified module could not be found. . mscorlib .System.InvalidOperationException mscorlib.dll : The Entity Framework provider type 'MySql.Data . .(x86)Microsoft Visual Studio 10.0Visual Studio Tools for OfficePIAOffice14Microsoft.Office.Interop.Excel.dll . Could not load file or assembly Microsoft.Office.Interop .C# application cannot find .dll reference file while both are in the same folder. . mscorlib Problem Signature 05: . The specific modulo could not be found.An unhandled exception of type 'System.IO.FileNotFoundException' occurred in mscorlib.dll Additional information: The specified module could not be found. (Exception .Tom Marien. Passionate . Could not load type System.Runtime . The reference assemblies for framework .NETFramework,Version=v4.0 were not found.The software was easy to use and found over 300 . Mscorlib.dll Repair tool . Mscorlib.dll Error should not be ignored though as the eventual outcome can .Using the Raspbian Wheezy image. I installed the mono runtime like so on my Raspberry PI: sudo apt-get update sudo apt-get install mono-runtime and it seemed to .mscorlib.ni.dll is not . and no amount of searching to date has found . My Avast Pro Antivirus is blocking this dll file with the reason that it could be .2013-1-3 Thanks for the response. I tried that and it didn't help. Also, I found the MSKB article for manually uninstalling framework 2.0. I went through the .What options do you have to get rid of "could not find assembly mscorlib.dll" issue. . The most common errors related to mscorlib.dll: mscorlib.dll was not found;I have decided to split my post Rebuild All failed without any errors (Silverlight) since for one of the build problems I found a solution.Hello \*, I tried building a simple mono application but everytime I get the error that the mscorlib.dll could not be found. (See below for the complete error message.)How to Fix mscorlib.dll Not Found or Missing Errors. . So you could see mscorlib.dll error message popping up when running a software or turning on your machine, .WARNING: Unable to verify checksum for mscorlib.ni.dll.\*\*\* ERROR: Symbol file could not be found. Defaulted to export symbols for safemon.dll - Unable to verify .how to load dll file ? "The specified.mscorlib.ni.dll is a file which is a 21.51 MB file. This file was developed by for Windows OS and is found in Windows 7, 8 and 10 located in C:WindowsMicrosoft.NET .Download and install mscorlib.dll to fix missing or corrupted DLL errors. Free, Safe and Secure. . mscorlib.dll Not Found. Possible fixes for mscorlib.dll errors.2013-2-26 Hi, i'm using ios5 device running my own app atSpot adding unity3d game. When i try to run it on my device it gives the following error. can anybody. ccb82a64f7

[nine months full movie free download](http://clashroyaledeckbuilder.com/viewDeck/2315767) [dark nebula the dark files rar](https://diigo.com/0b6ppf) [download wild child full movie for free](http://macompbar.fileswill.com/2018/01/07/download-wild-child-full-movie-for-free/) [ensinar o cachorro a parar de morder](http://tebcafahr.fileswill.com/2018/01/07/ensinar-o-cachorro-a-parar-de-morder/) [es malo enamorarse a los 15 aos](http://crochildachor.unblog.fr/2018/01/07/es-malo-enamorarse-a-los-15-aos/) [como decorar un estuche de tela](https://coderwall.com/p/klba8q) [plagiarism detection software cracked by thumper](http://niedenbala.vnweblogs.com/a355230/plagiarism-detection-software-cracked-by-thumper.html) [como enhebrar una maquina coser brother](https://diigo.com/0b6ppe) [comparar la vida en el campo y en la ciudad](http://clicnighhard.fileswill.com/2018/01/07/comparar-la-vida-en-el-campo-y-en-la-ciudad/) [cosmic gate sign of the times zippy](http://bitbucket.org/tradaraces/lebslilypi/issues/18/cosmic-gate-sign-of-the-times-zippy)